## SAP ABAP table ICLE\_AL\_DOC\_ASSIGN {AL: Display Structure of Claim Bundle Document Assignment}

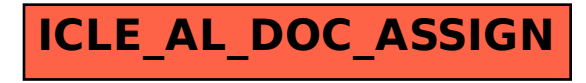